MODBUS Protocol Reference Guide Guida di riferimento per protocollo MODBUS

# **CENTRAL INVERTER**

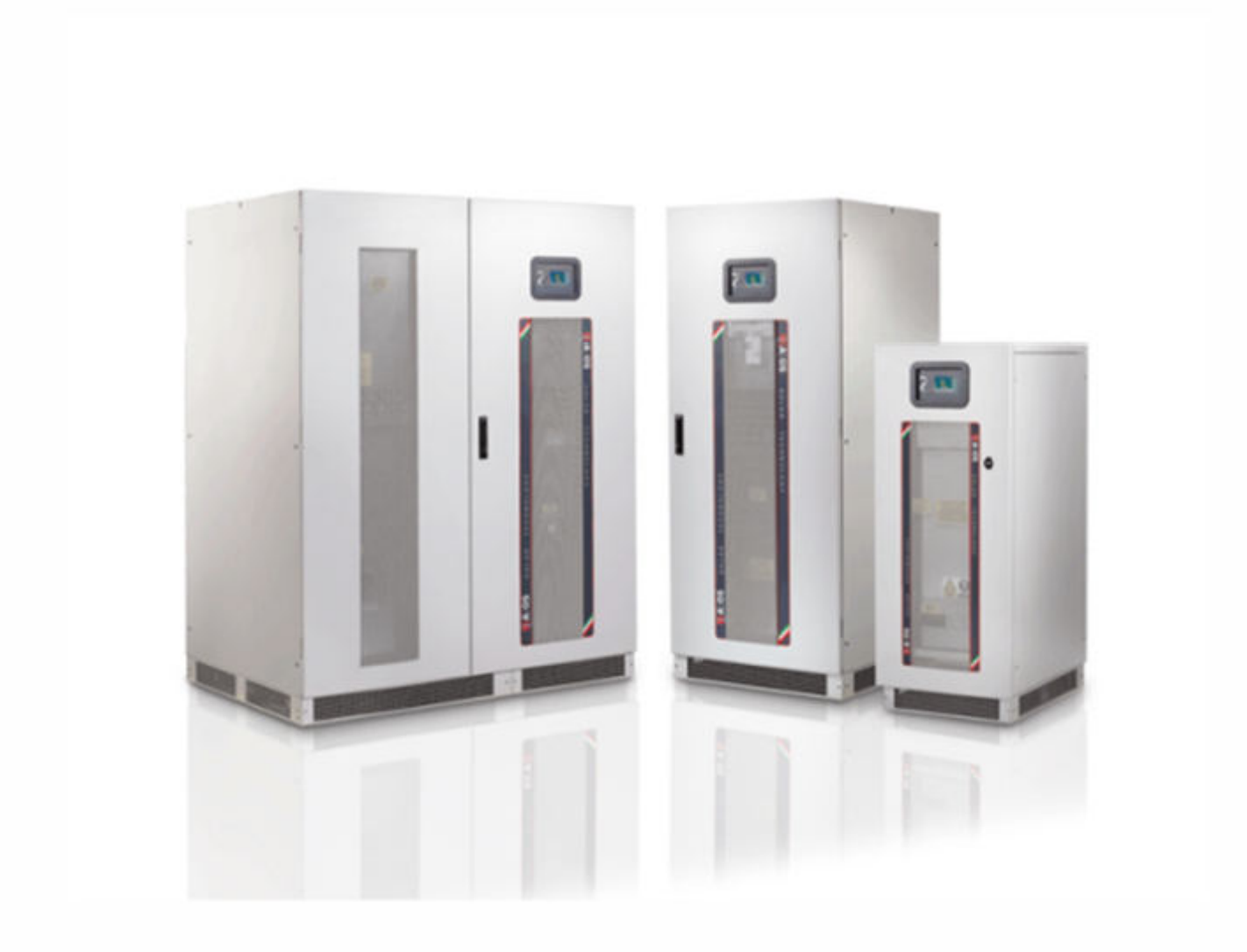

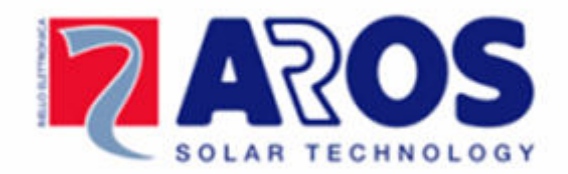

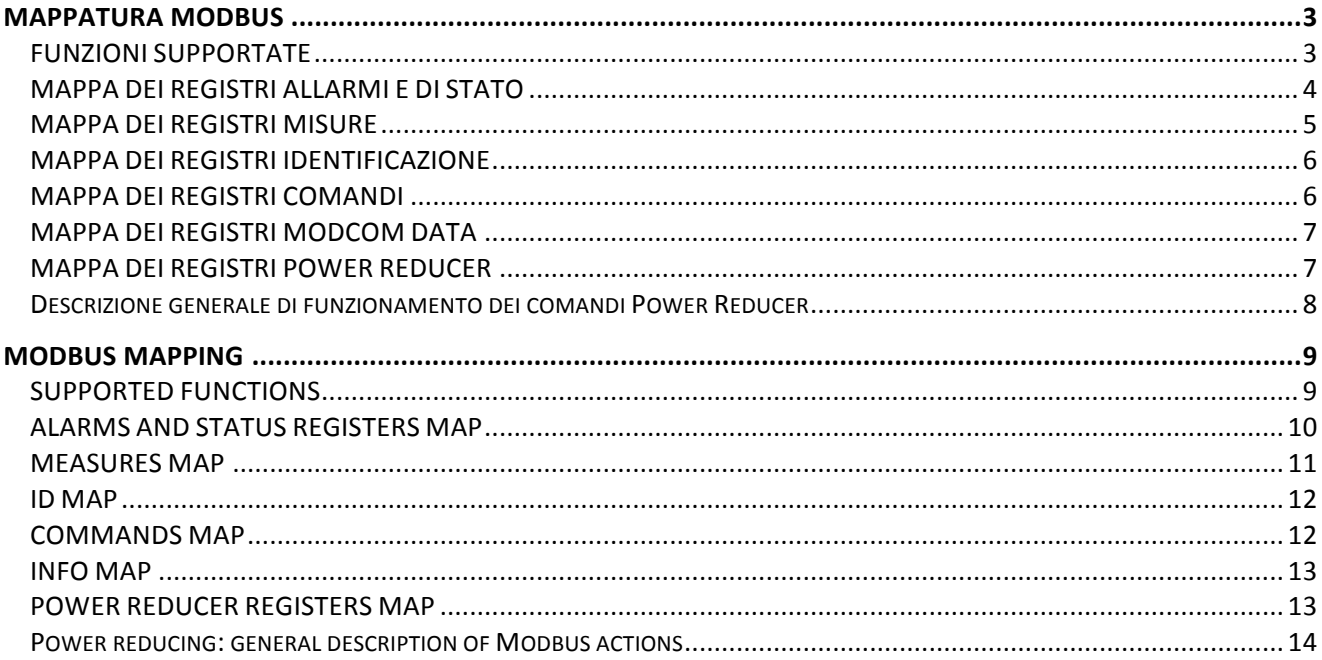

# **Mappatura MODBUS**

- Protocolli supportati: MODBUS RTU e MODBUS TCP
- Mezzo di trasmissione: RS-485 HALF DUPLEX (SLOT 1 e 2) ed RS 232 (COM-2) (Modbus RTU) ed Ethernet (Modbus/TCP)
- Baud rate supportati: 9600 bit/s (Mobus RTU)

# *FUNZIONI SUPPORTATE*

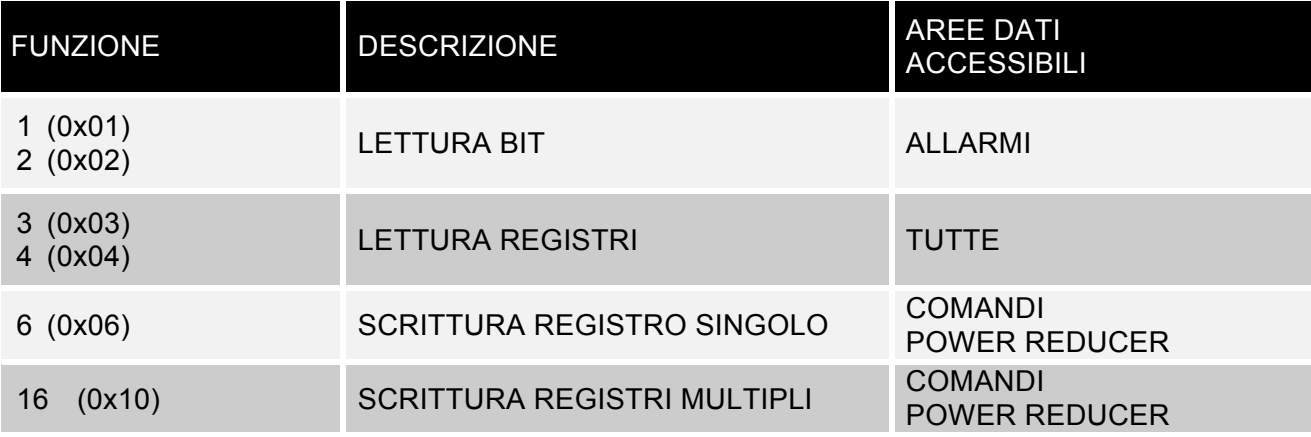

# *MAPPA DEI REGISTRI ALLARMI E DI STATO*

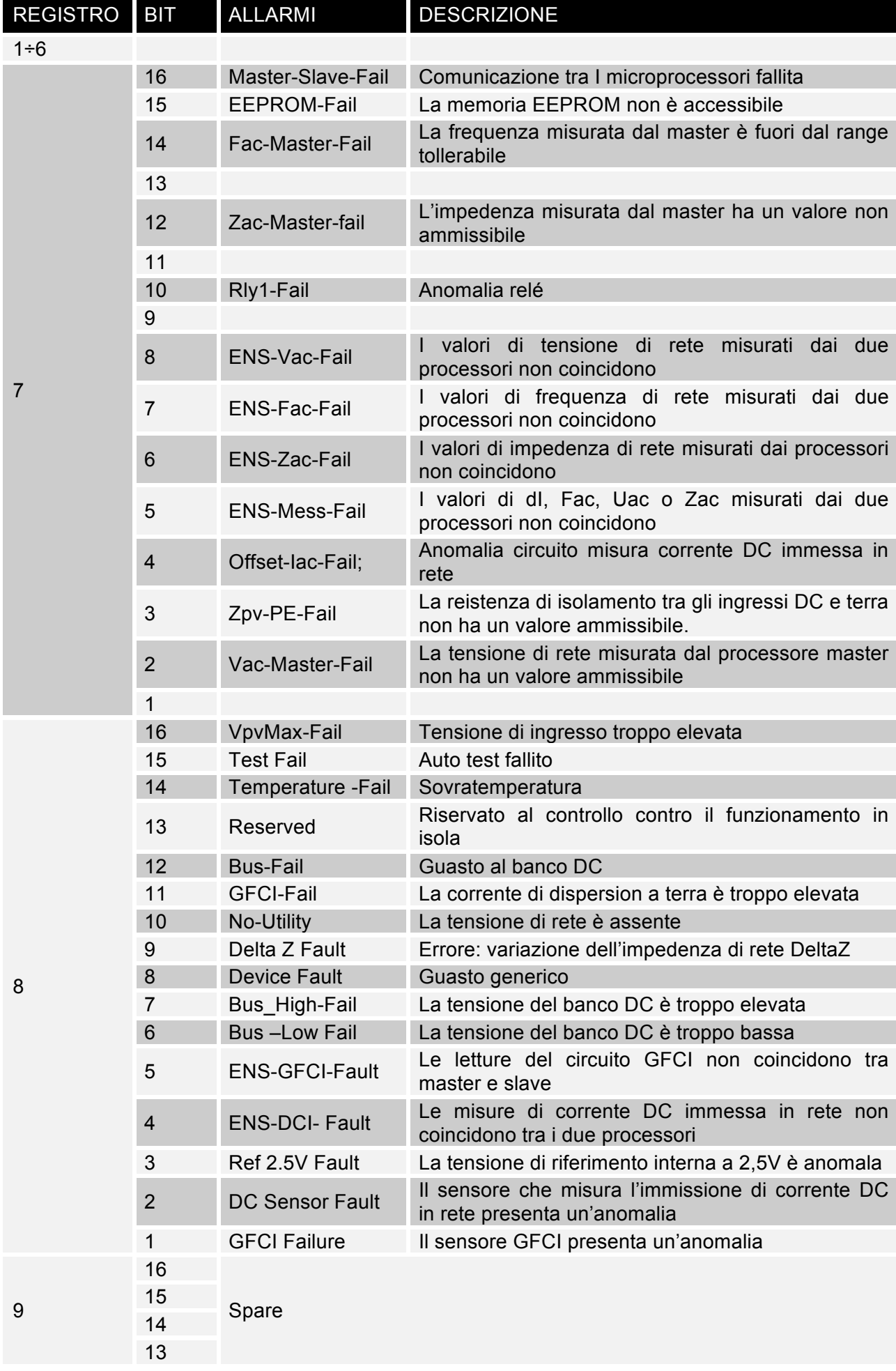

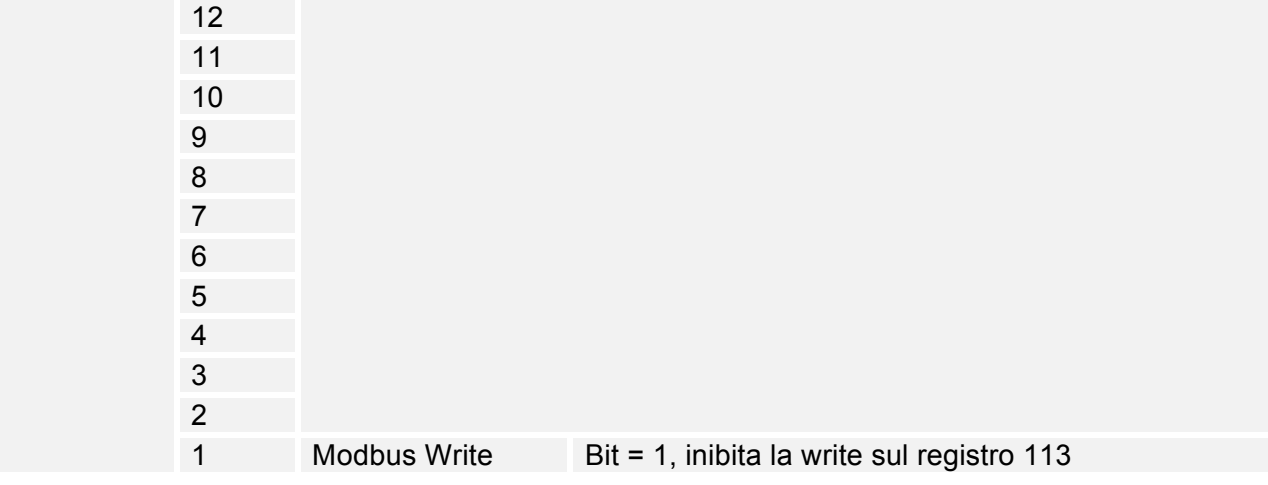

#### *MAPPA DEI REGISTRI MISURE*

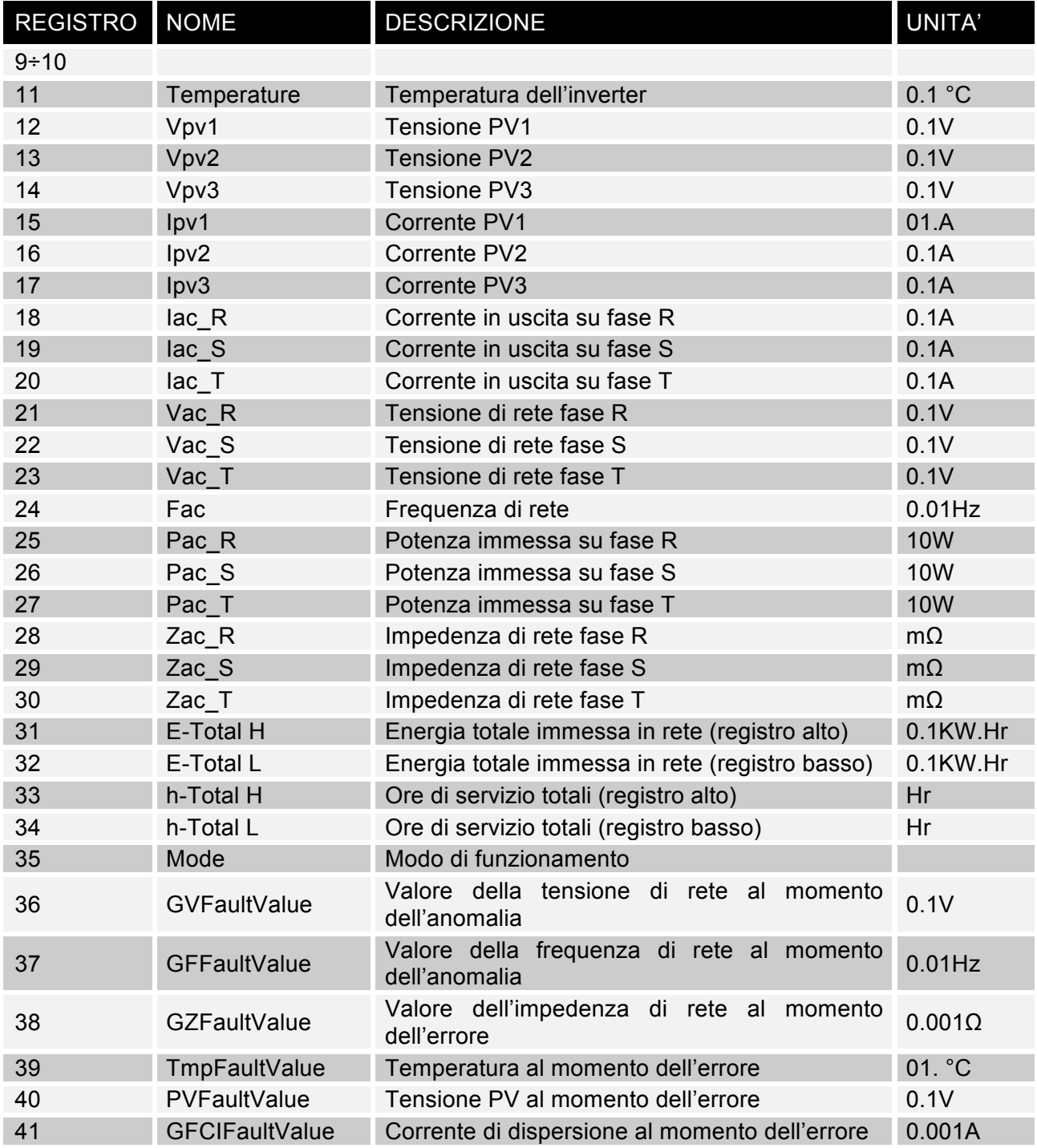

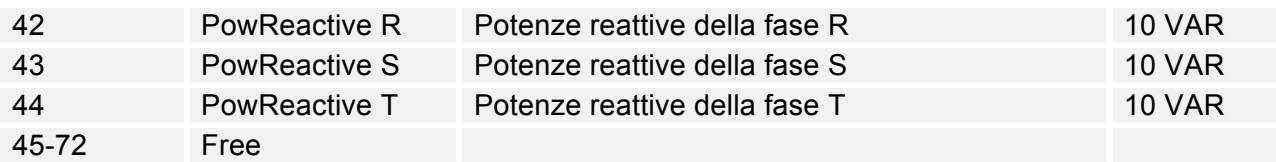

Nota: In caso il valore non sia disponibile, viene trasmesso il valore 0xFFFF

## *MAPPA DEI REGISTRI IDENTIFICAZIONE*

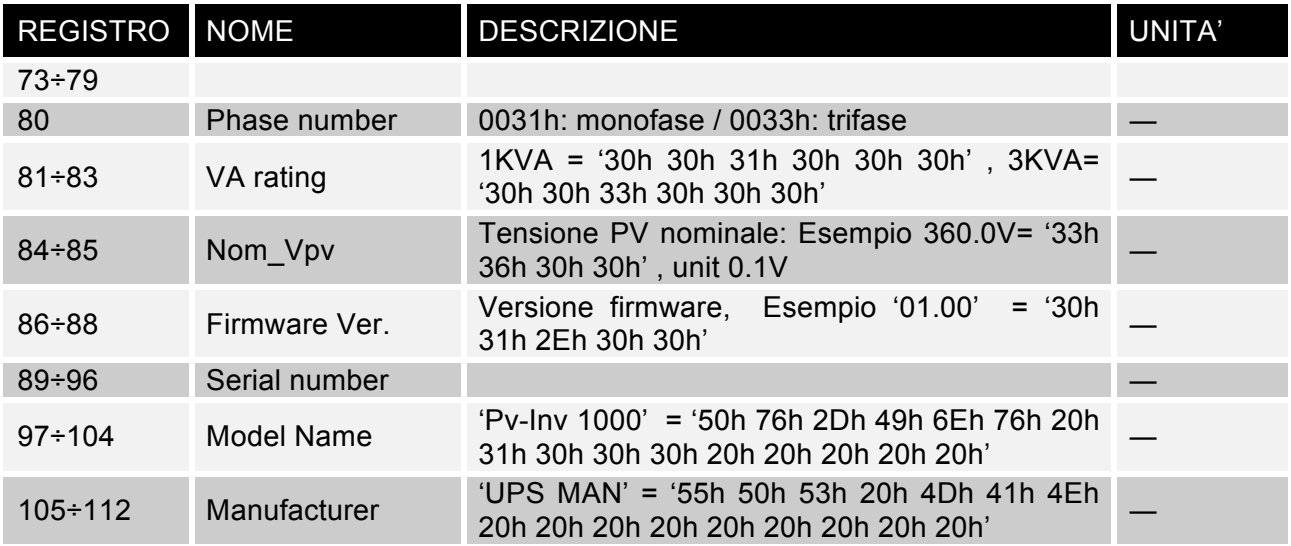

# *MAPPA DEI REGISTRI COMANDI*

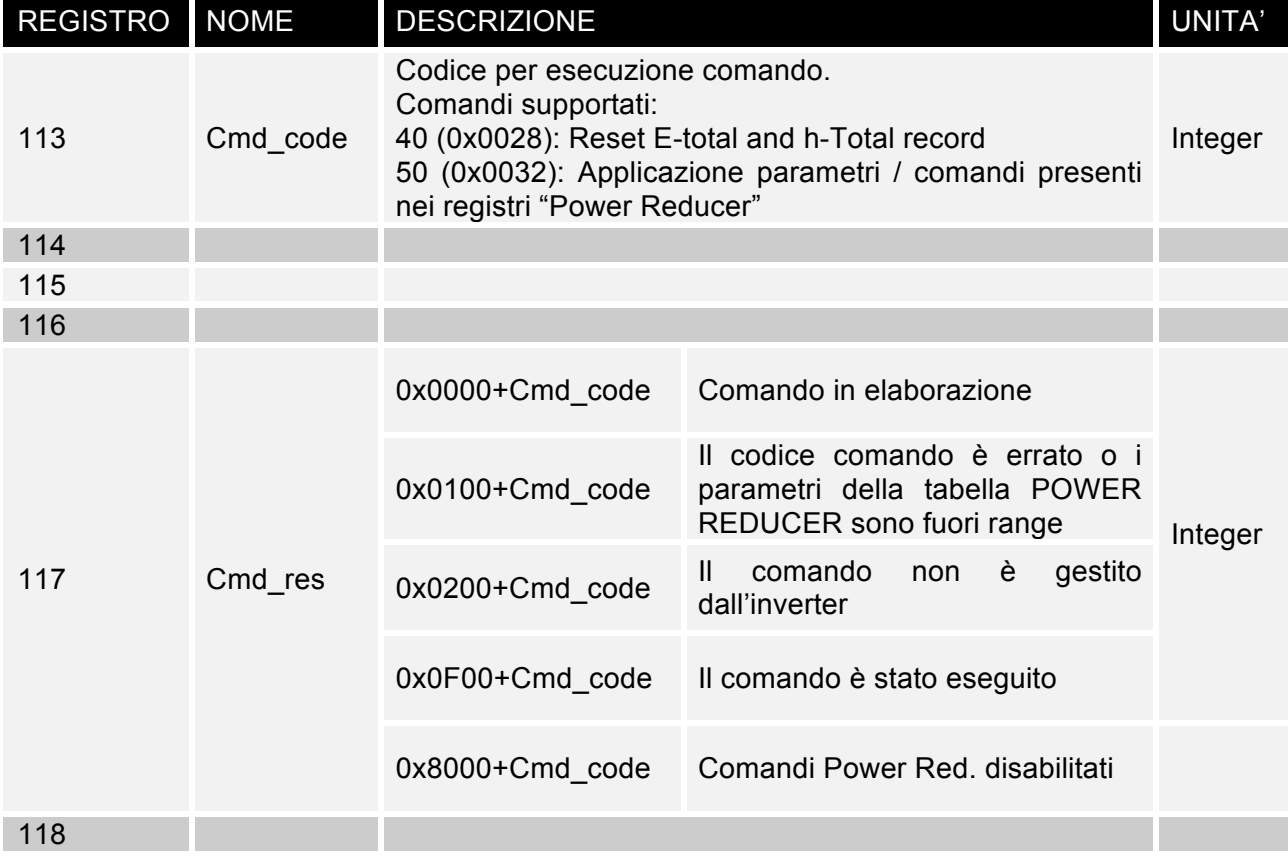

# *MAPPA DEI REGISTRI MODCOM DATA*

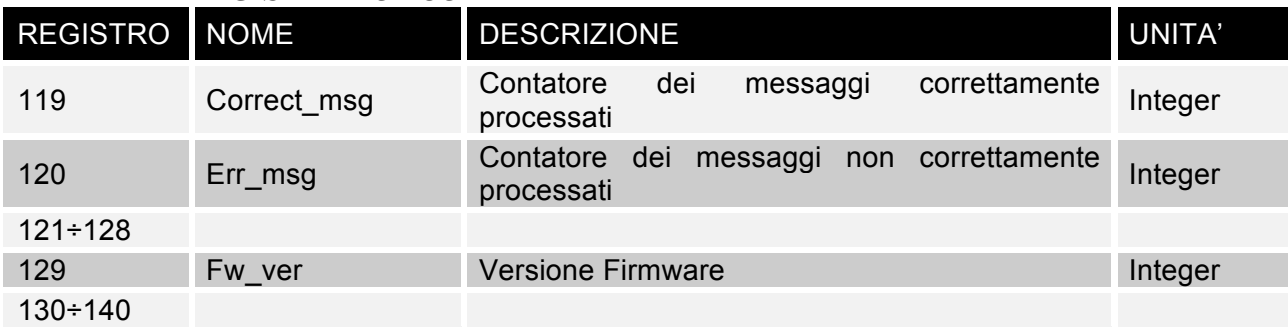

# *MAPPA DEI REGISTRI POWER REDUCER*

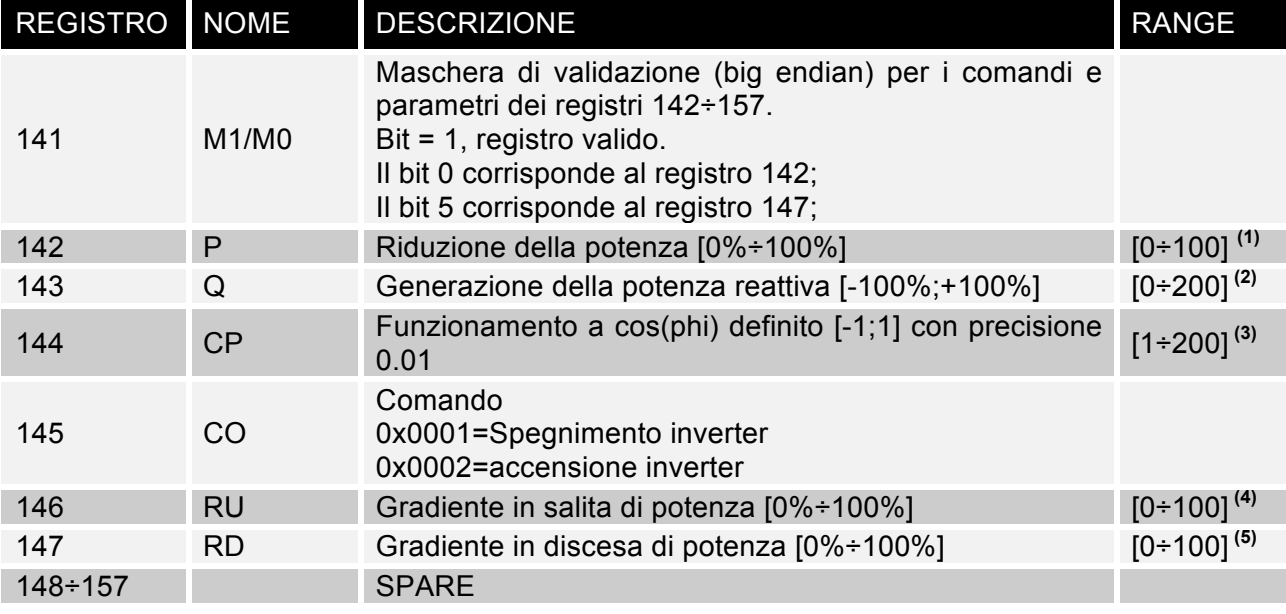

(1)  $0 = 0\%$ 

 $100 = 100\%$ 

<sup>(2)</sup> 0 = -100\%

 $100 = 0\%$ 

 $200 = 100\%$ 

 $(3)$  1 = -0.99

…  $100 = 0.00$ 

…  $199 = 0.99$ 

 $200 = 1.00$ 

 $(4)$  0 = 0%

 $100 = 100\%$ 

 $(5)$   $0 = 0\%$ 

 $100 = 100\%$ 

#### *Descrizione generale di funzionamento dei comandi Power Reducer*

La programmazione dei parametri della funzionalità di power reducing segue la sequenza:

- 1. Il master Modbus esegue una o più operazioni di scrittura (a registro singolo o registri multipli) nei registri che vanno dal 141 al 147. Durante questa fase l'inverter non attualizza i parametri che vengono scritti.
- 2. Il master Modbus esegue una scrittura nel registro 113 del codice 50 (0x0032). Alla ricezione di questo comando, l'inverter rende operativi i parametri scritti nei registri 141-147.
- 3. Il master Modbus può verificare l'esito del comando per ciascun inverter leggendo il risultato nel registro 117.

Nota: la scrittura sul registro 113 potrebbe essere disabilitata se un operatore locale sull'inverter ha espressamente disabilitato questa funzione. Questo stato di inibizione della scrittura è leggibile nel bit 0 del registro 8 di allarmi e stati. In ogni caso se la scrittura è inibita, ogni tentativo di scrittura sul registro 113 verrà visto sul registro 117 come un valore 0x8032.

# **MODBUS mapping**

- Supported protocols: MODBUS RTU and MODBUS TCP
- Hardware: RS-485 HALF DUPLEX (SLOT 1 and 2) / RS 232 (COM-2) (Modbus RTU) and Ethernet (Modbus/TCP)
- Baud rate: 9600 bit/s (Mobus RTU)

#### *SUPPORTED FUNCTIONS*

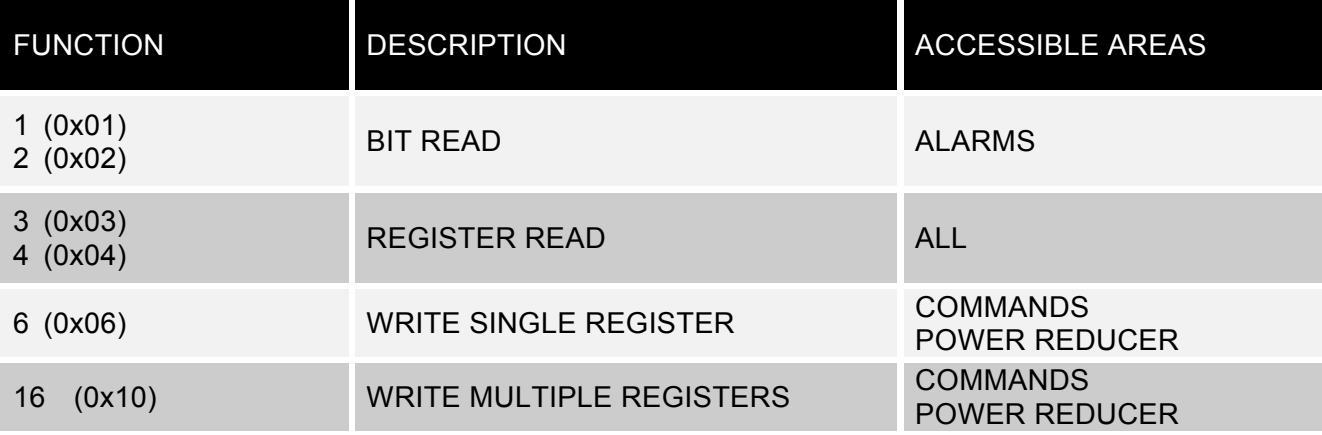

# *ALARMS AND STATUS REGISTERS MAP*

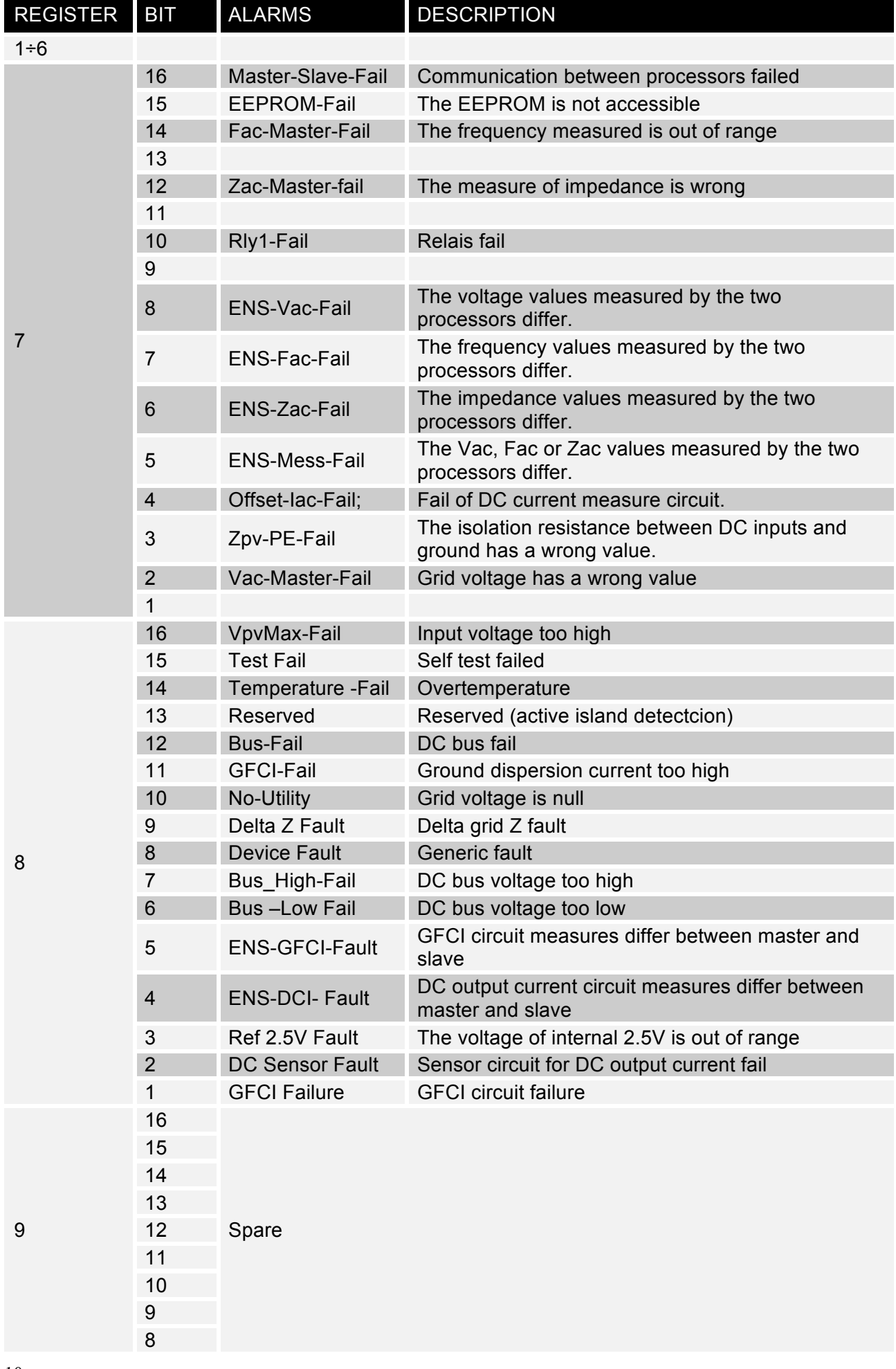

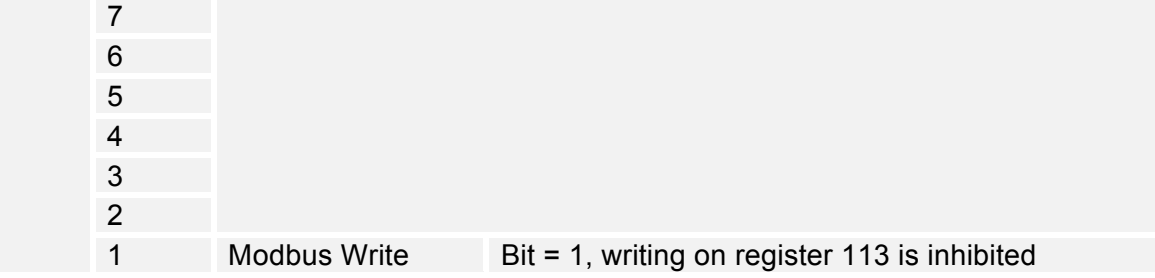

#### *MEASURES MAP*

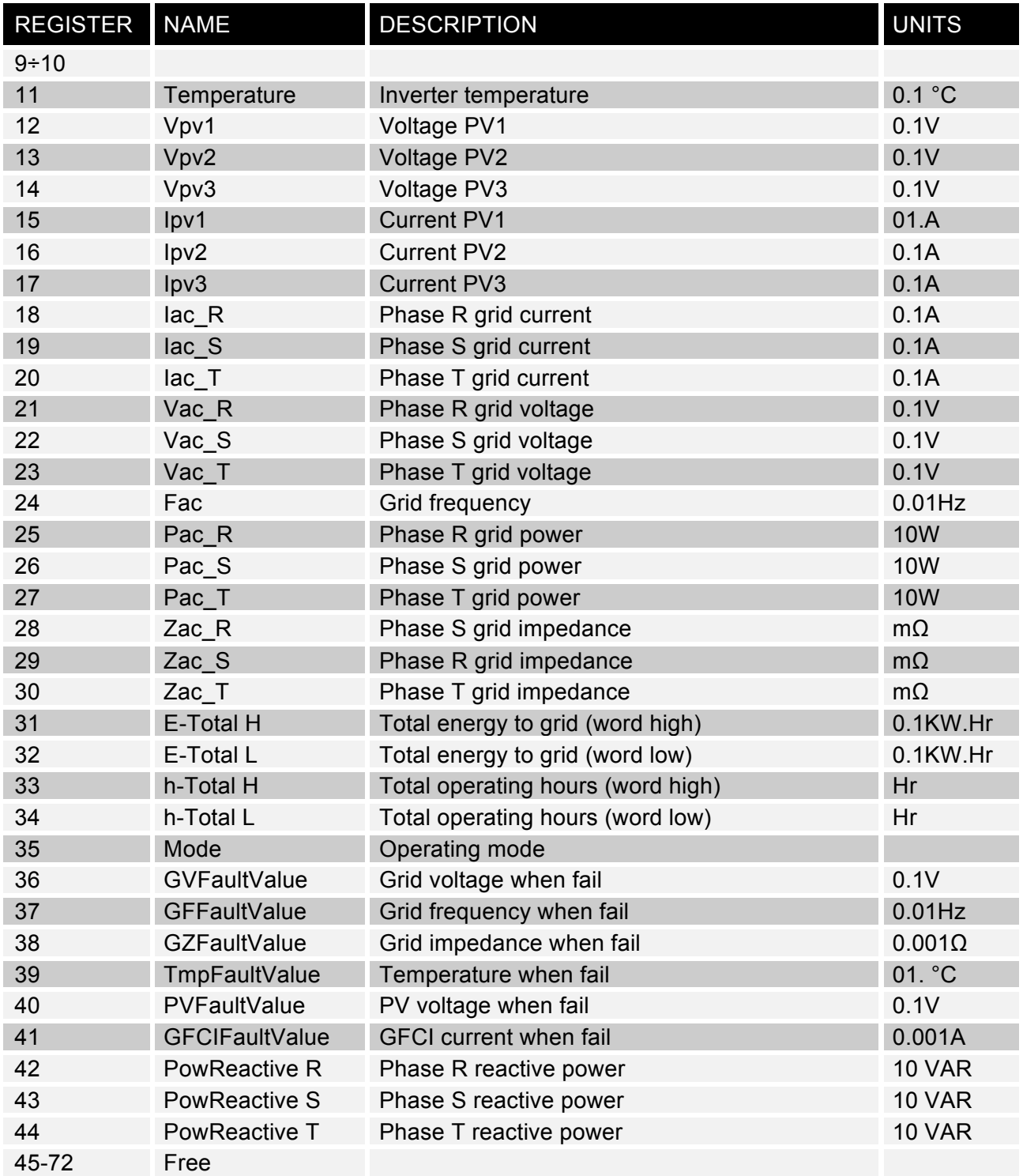

Nota: In caso il valore non sia disponibile, viene trasmesso il valore 0xFFFF

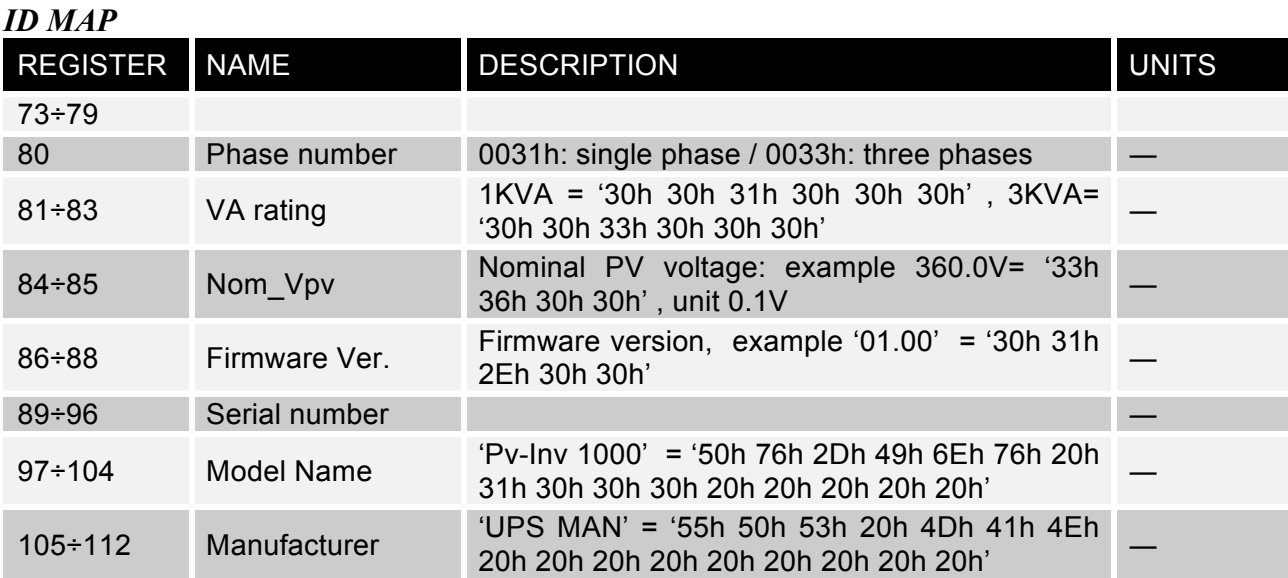

# *COMMANDS MAP*

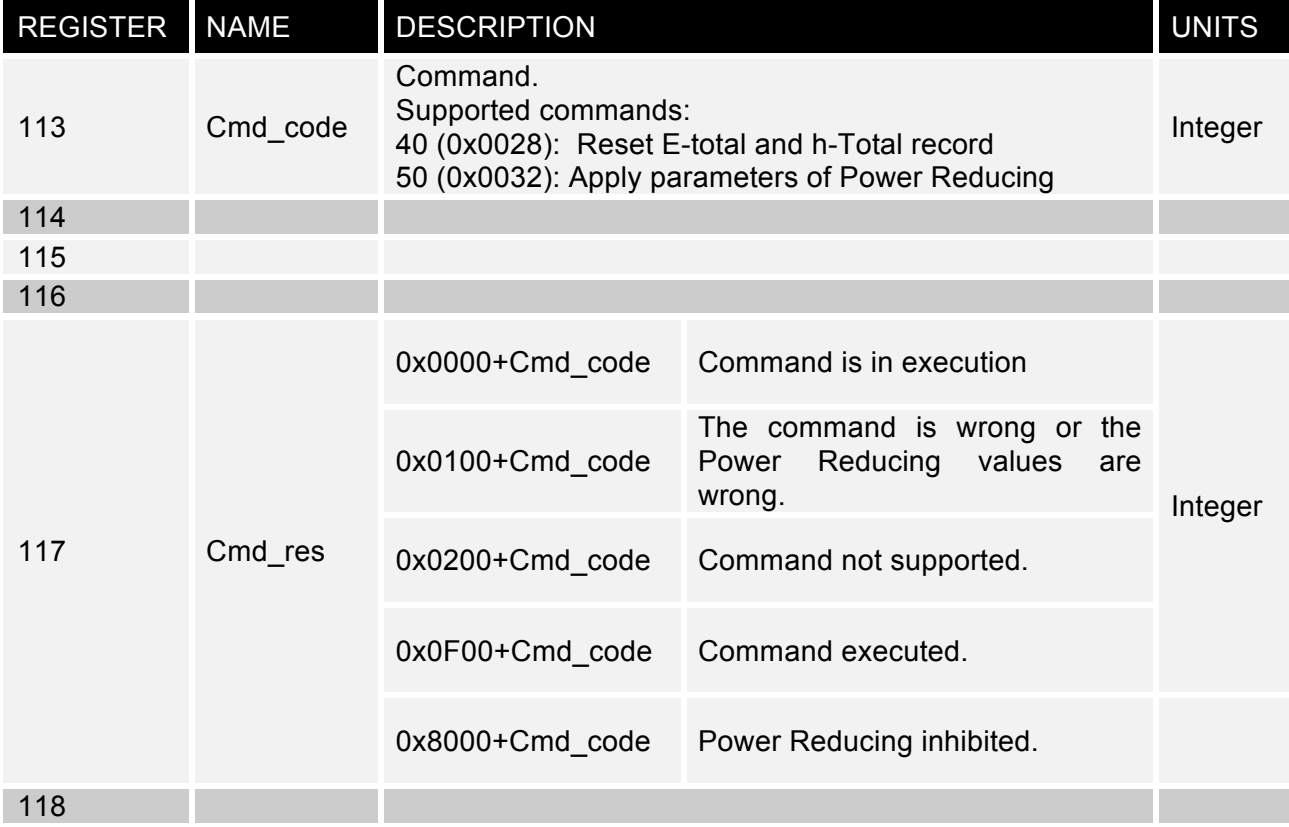

#### *INFO MAP*

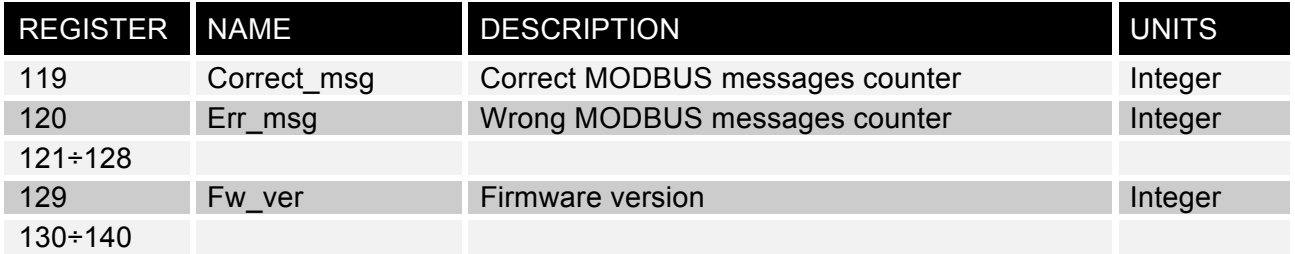

## *POWER REDUCER REGISTERS MAP*

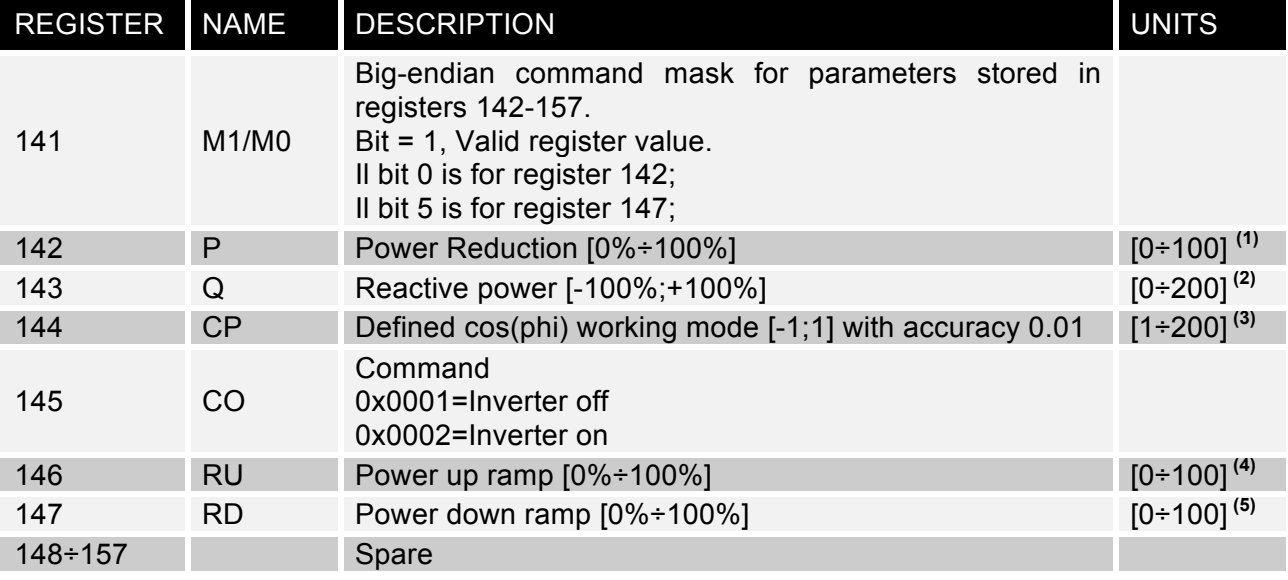

(1)  $0 = 0\%$ 

 $100 = 100\%$ 

 $(2)$  0 = -100\%  $100 = 0\%$ 

 $200 = 100\%$ 

 $(3)$  1 = -0.99

 $100 = 0.00$ 

…

…  $199 = 0.99$ 

 $200 = 1.00$ 

 $(4)$  0 = 0%

 $100 = 100\%$ 

 $(5)$  0 = 0%

 $100 = 100\%$ 

#### *Power reducing: general description of Modbus actions*

When programming the parameters of Power reducing the following sequence is required:

- 1. The Modbus master writes registers 141 to 147 (single write or multiple write). The inverter does not apply these register values
- 2. The Modbus master writes a value of 50 (0x32) in register 113 to command the inverter to apply the set of parameters.
- 3. The Modbus master can verify the command execution status reading the register 117.

Note that the 113 register could be not writable if a local operator on the inverter has forced the inverter to reject the Modbus write.

This writable status can be read in bit 0 of register 8. If bit 0 of register 8 is 1 (writing of register 113 inhibited), the Modbus master can see that every write on register 113 produces a value of 0x8032 in register 117.

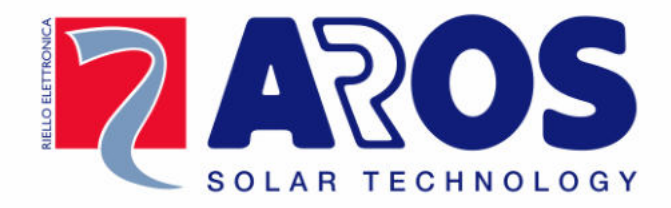

www.aros-solar.com

RPS SpA - Riello Power Solutions Via Somalia, 20 20032 Cormano (MI) Italy